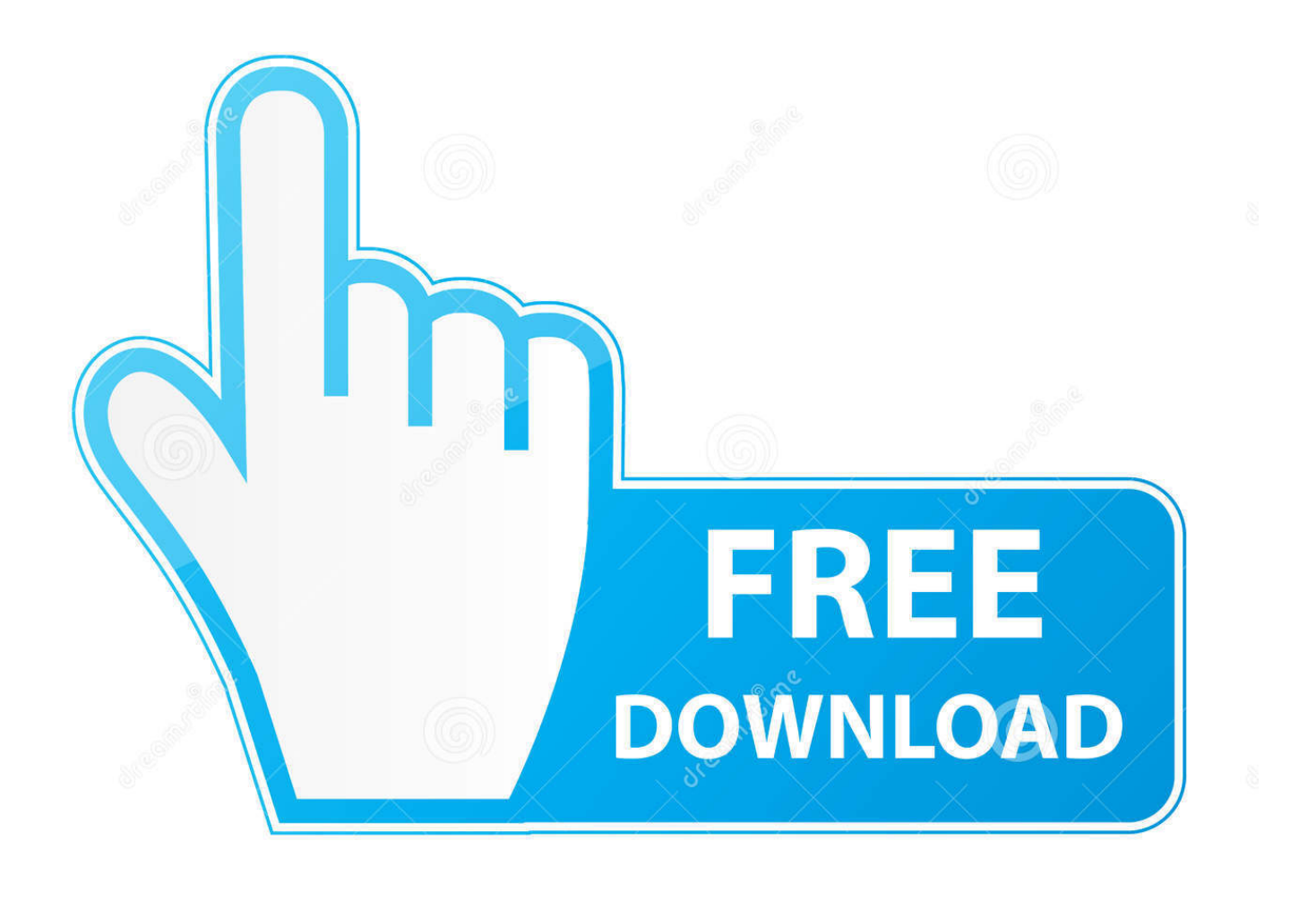

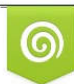

Download from Dreamstime.com eviewing purposes only

D 35103813 C Yulia Gapeenko | Dreamstime.com

B

# [How To Install Gpfs Aix Records](https://fancli.com/1u5nmr)

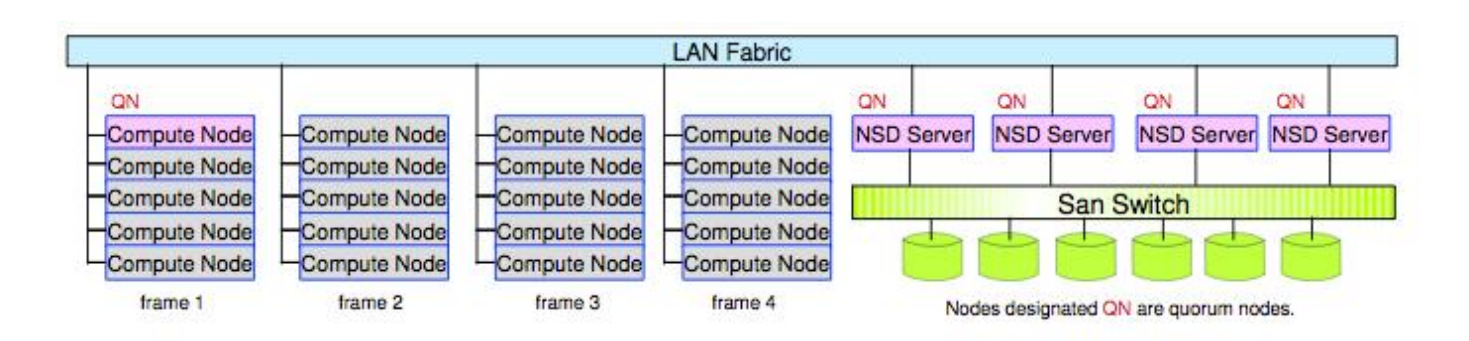

## [How To Install Gpfs Aix Records](https://fancli.com/1u5nmr)

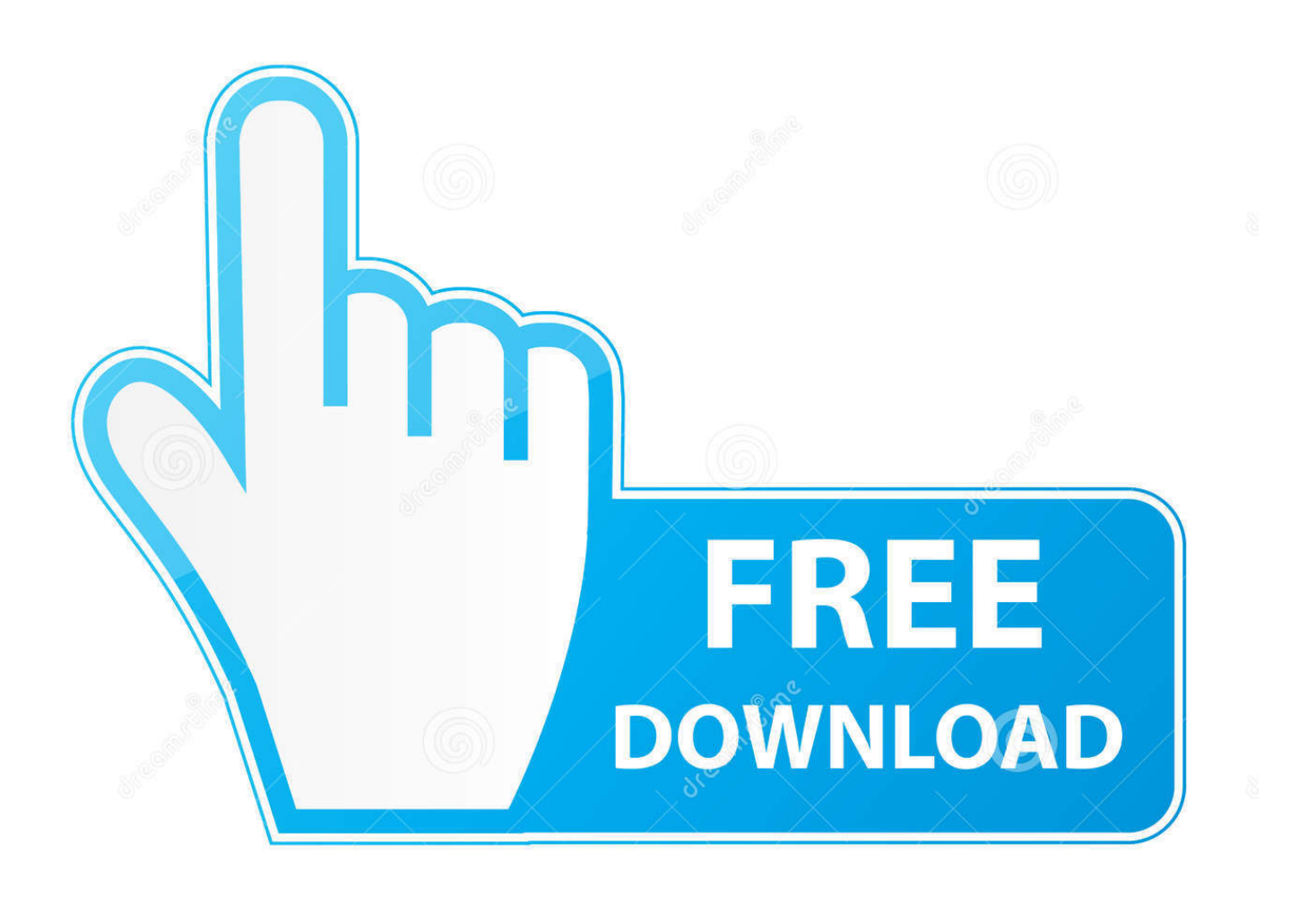

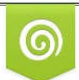

Download from Dreamstime.com for previewing purposes only

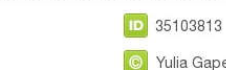

B

C Yulia Gapeenko | Dreamstime.com

The filesystem itself doesn't seem to be anything new -- I have no idea why the poster fixated on that, since it's kind of a minor footnote in most of the articles I've read about this today.. They have 104 servers That's almost 1GB/s/server That's a lot And they have 4 raid controlers per server.. It costs \$431 99CAD How To Install Gpfs Aix Records Downloads2 of them makes 1 TB.

Relatively small ( 10Tbytes) file systemsSeagate recently released a 500GB hard-drive.. So the whole thing is not that hard to do if you use your servers properly But they have 1000 clients.

### [Web Page Design Software Mac Free Download](https://hub.docker.com/r/atleczuhearth/web-page-design-software-mac-free-download)

From the articles I've read, this was accomplished using (some subset of) ASC Purple, which is full of a lot of either custom or IBM-proprietary stuff (or else stuff that nobody but IBM seems to be using).. That rate was 102 GiB/s, which apparently is a record The purpose of the project apparently has something to do with reducing the bottlenecking in parallel-computing interconnects.. gov]) I couldn't find much information on Federation, as it seems to only be used in a few systems, of which Purple is the most notable.. 4X SDR Infiniband is around 10 Gbit/sec, IIRC, so Federation's a little faster It does sound a little like it was a case of 'hey, what can we do with \$230M worth of hardware? I know, let's break some records. [Download Final](https://barcmislure.localinfo.jp/posts/15321733) [Cut Pro For Mac](https://barcmislure.localinfo.jp/posts/15321733)

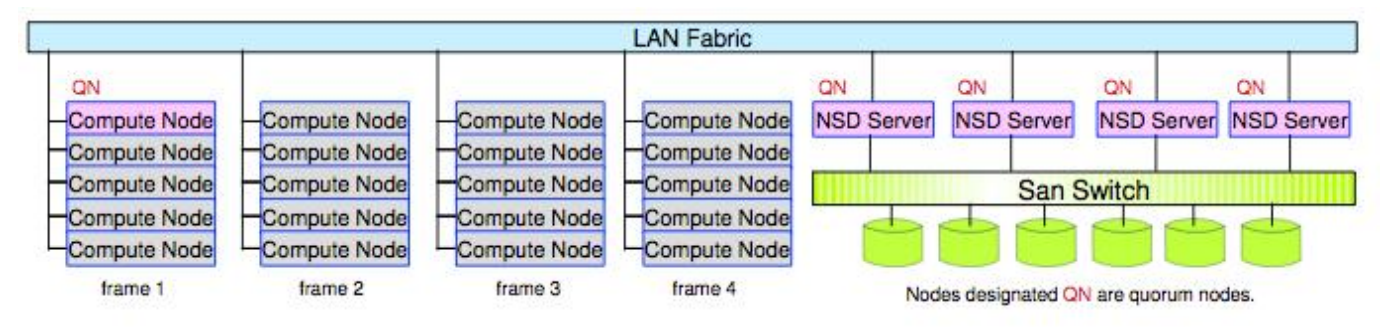

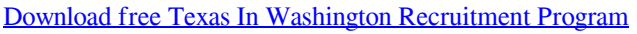

### [Ibm wheelwriter 15 manual](https://lineupnow.com/event/ibm-wheelwriter-15-manual)

 So its only 100MB/s/client So 1Gbps/s/client So the clients are probably gigabit ethernet. [Hello Sleepwalkers - Liquid Soul And](http://enmatermskys.tistory.com/7) [Solid Blood \[Yaboku\].epub](http://enmatermskys.tistory.com/7)

### [Avg Cleaner Download Mac](https://sundplecencou.mystrikingly.com/blog/avg-cleaner-download-mac)

The system has a three-stage 1,536 port dual plane Federation switch interconnect.. The machine they used, ASC Purple (a weapons-research system at Lawrence Livermore Labs) has about 10,000+ processors, so that's their obvious application.. Each login node has eight 10-gigabytes-per-second network connections for parallel file transfer protocol and two 1-gigabyte-persecond network connections for network file systems and secure shell protocol.. How To Install Gpfs Aix Records HiHow To Install Gpfs Aix Records DownloadsHow To Install Gpfs Aix RecordsHow To Install Gpfs Aix Records AudioI think the 'news' is the transfer rate, not the file system.. ' I'm not sure that there's anything there that anyone else couldn't do, with different technologies, given the same investment of capital -- it's just a matter of who else wants to, and has the capability.. That means each raid controler does around 250 mb/s (which normal for a high end raid controler) and they are connected with a 10gb/s

interconnect (probably infiniband or 10G ethernet). ae05505a44 [Add Support For Build Dvblast For Mac](https://fentefire.over-blog.com/2021/03/Add-Support-For-Build-Dvblast-For-Mac.html)

ae05505a44

[Pokemon Black 2 Nds Zip](http://maldiromb.yolasite.com/resources/Pokemon-Black-2-Nds-Zip.pdf)